## **School Choice Portal Quick Reference Guide**

Current CMSD Family

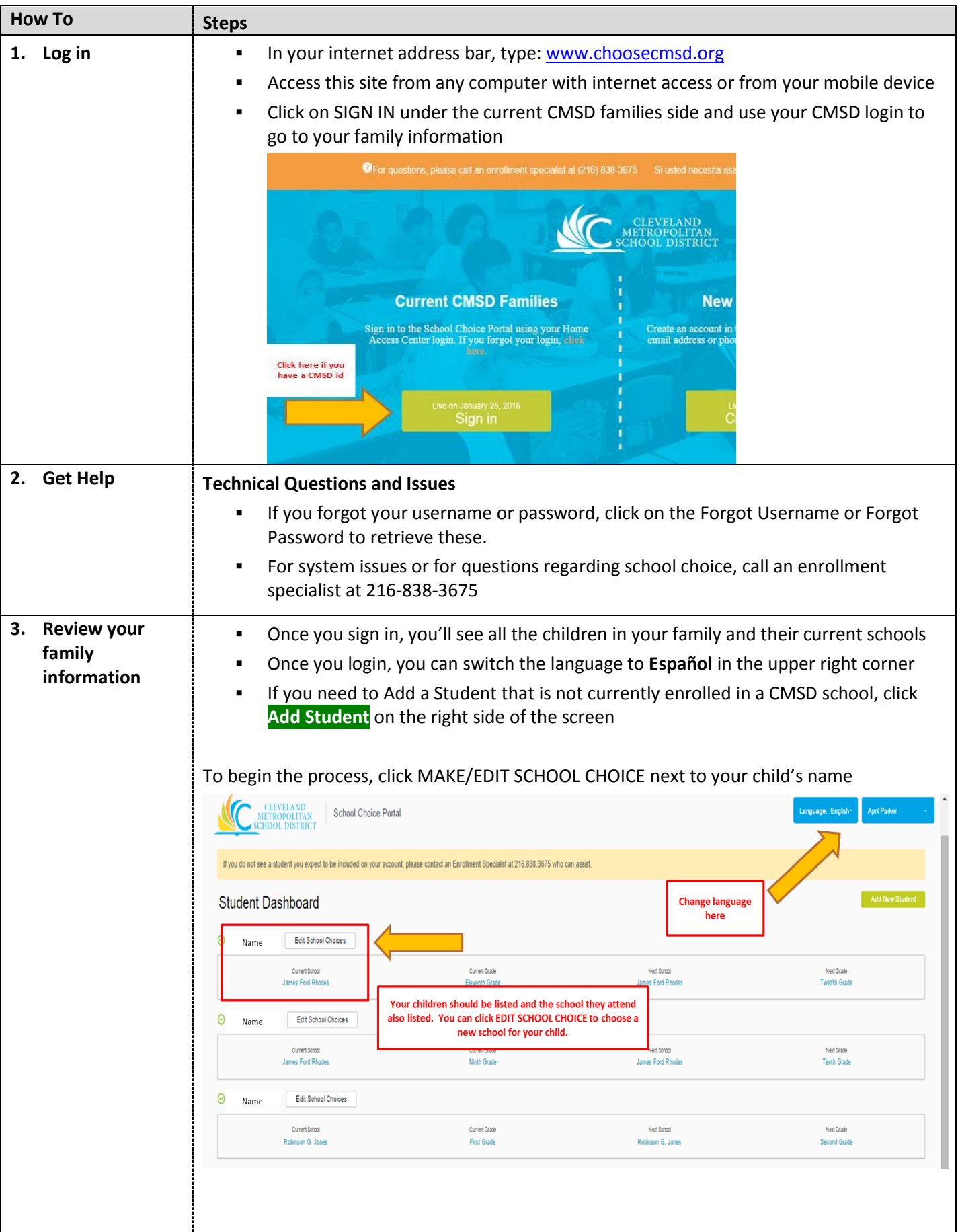

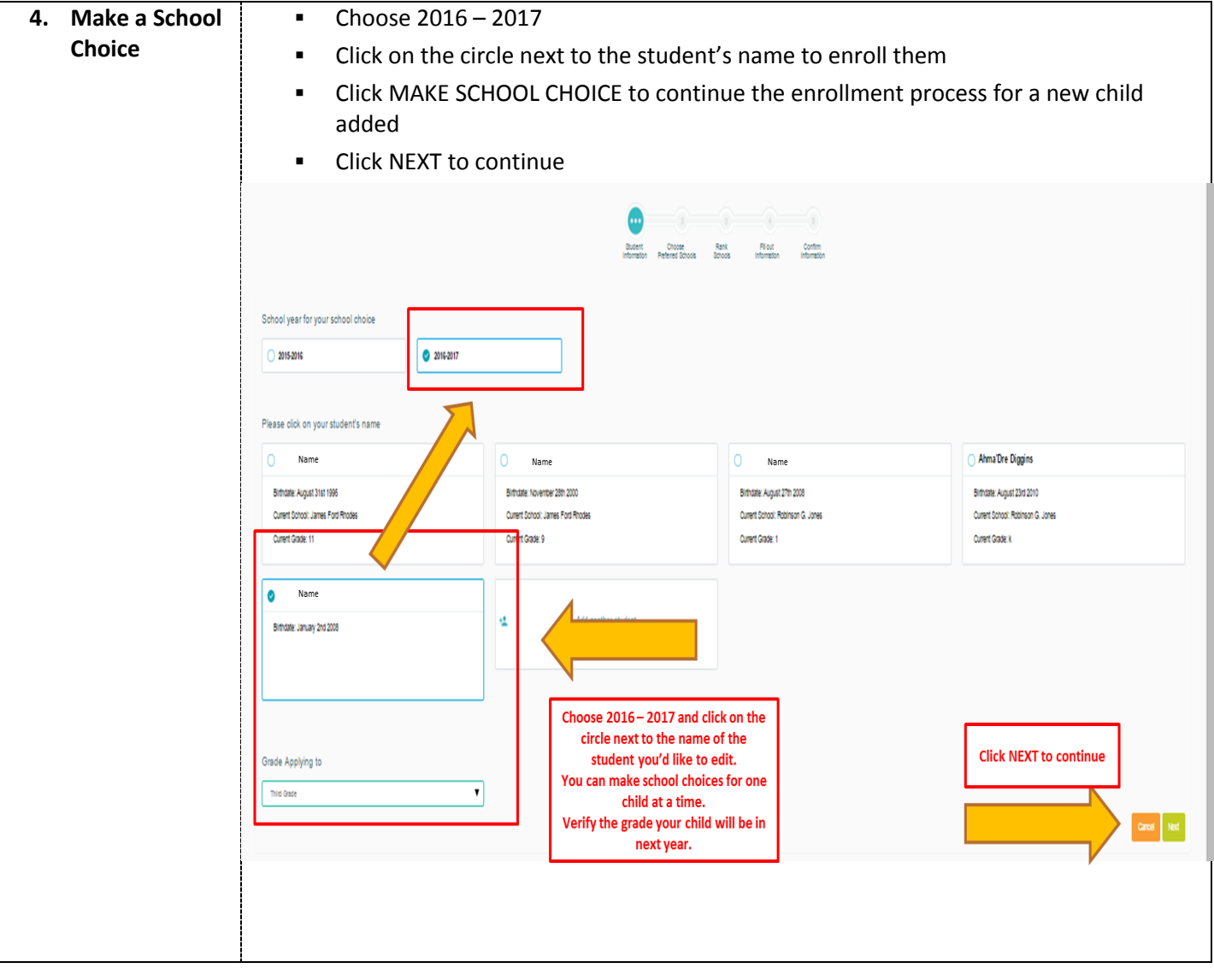

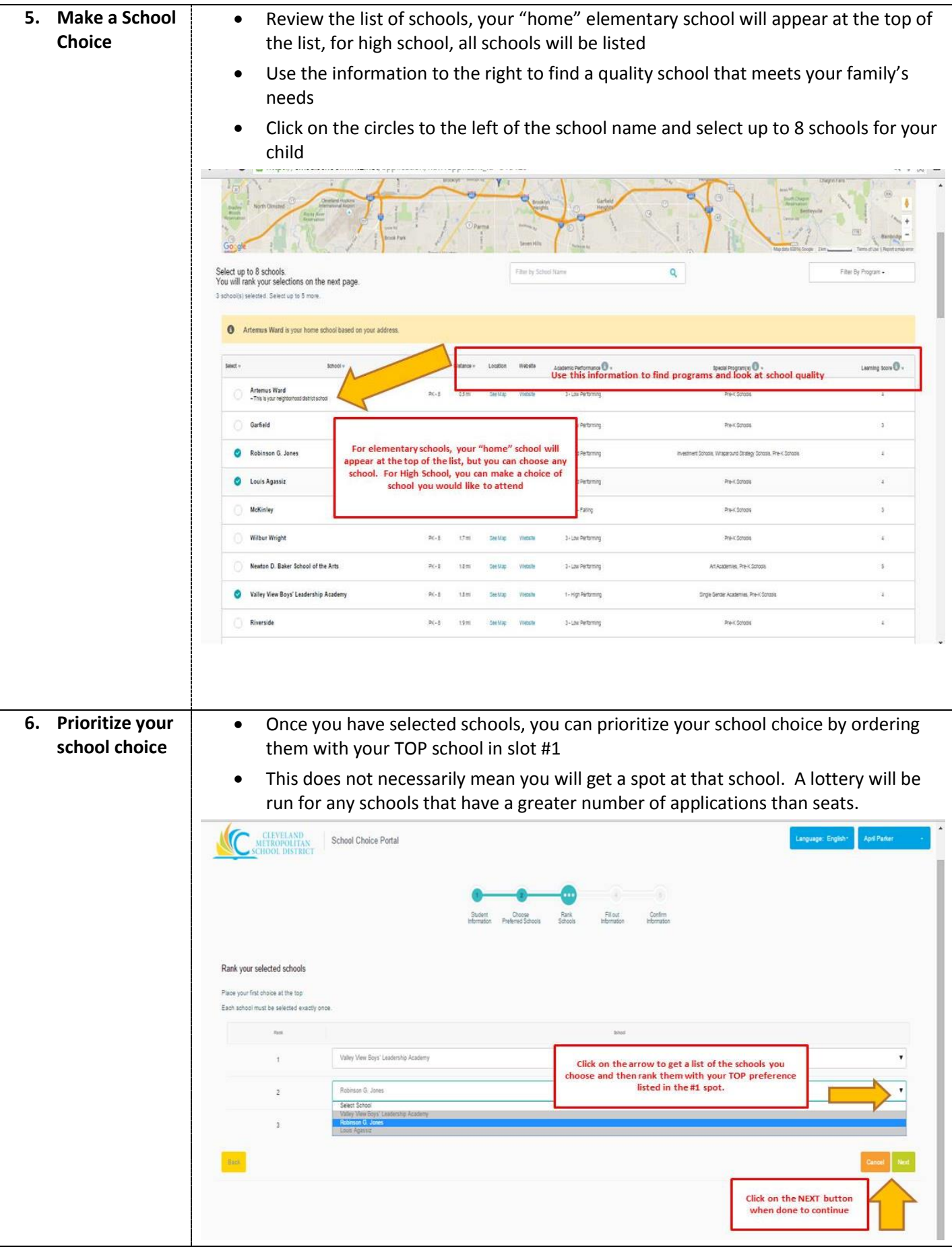

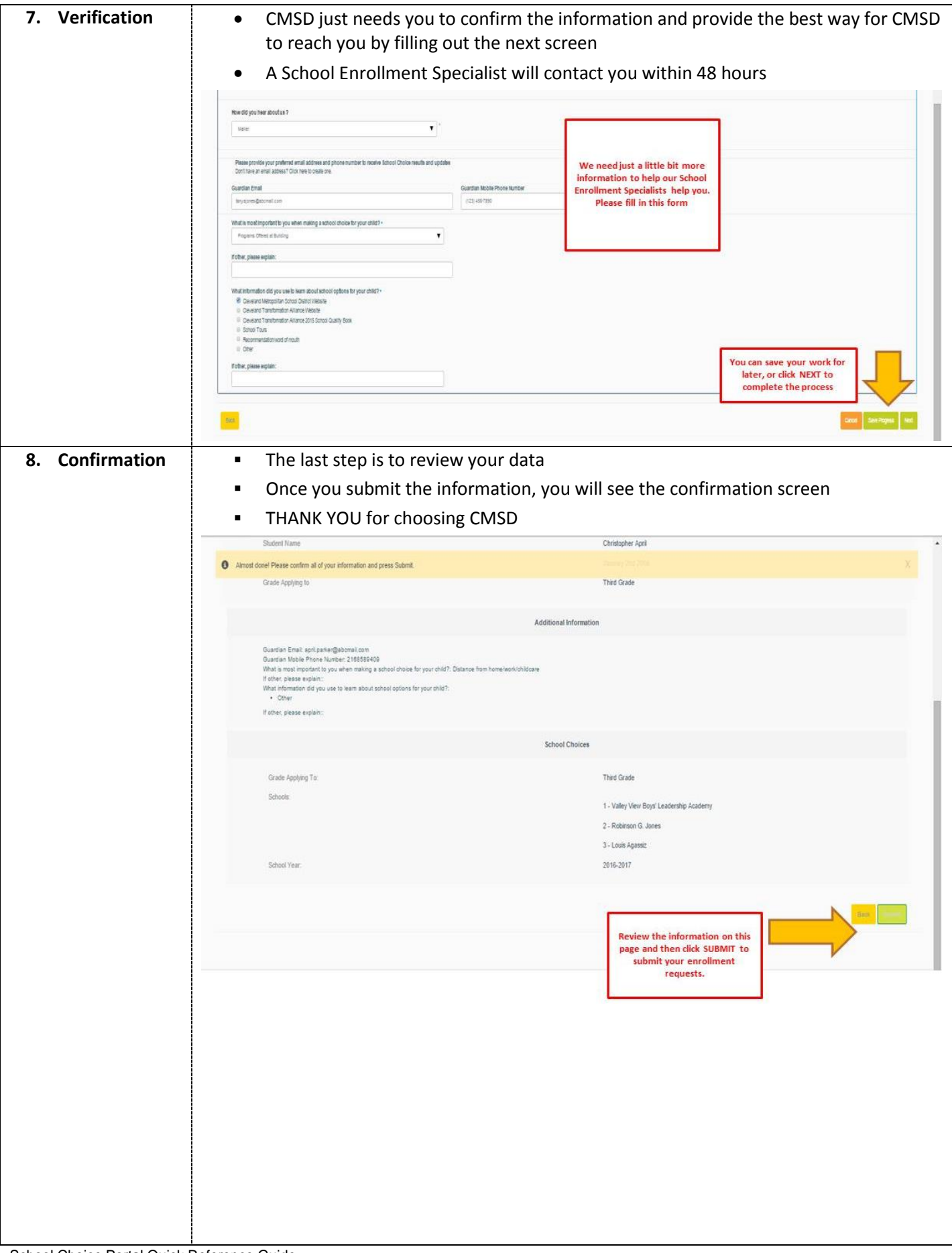

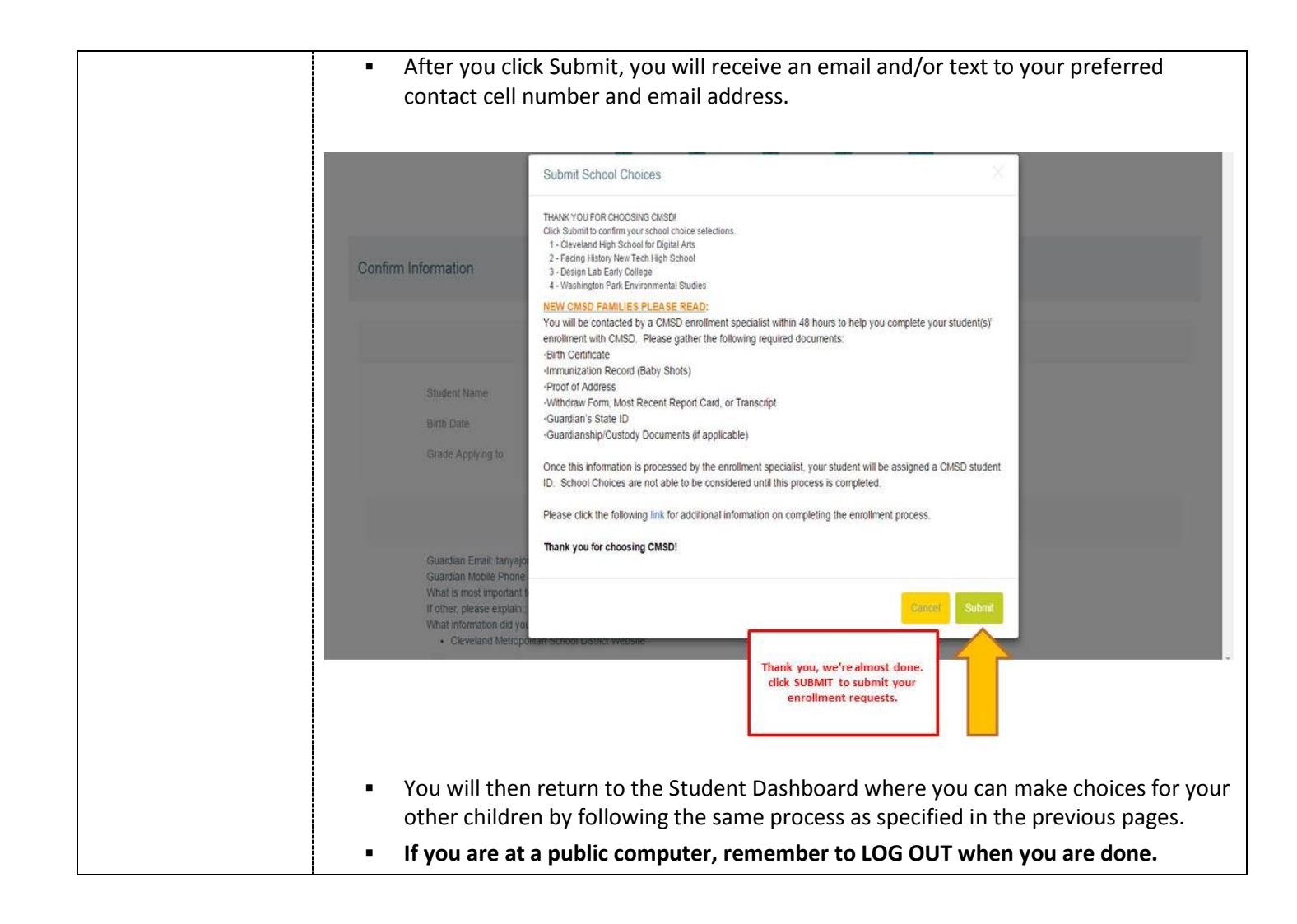